# **ELVES Facility Annual Return Checklist**

**DRIVING CAR RECYCLING FORWARD** 

Access to NWCPO Portal: [www.nwcpo.ie](http://www.nwcpo.ie/)

#### **Ensure the following items are included in your AR**

#### **WASTE IN**

\*Non-depolluted ELVs accepted (16 01 04\* **A** and **B**)

\*Depolluted ELVs accepted from other ATFs (16 01 06)

\*All other waste accepted

\*How the material was brought to site must be included accurately i.e named collection permit(s) and/or 'general public'.

## **WASTE OUT**

Depolluted ELVs sent off site

Non-depolluted ELVs sent off site

\*Other metals/plastics/glass from ELVs sent for recycling/recovery

\*All ELV material should be identifiable as such on your AR either by use of 16 waste codes or the comments box.

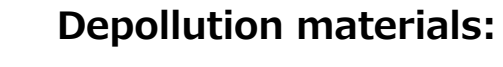

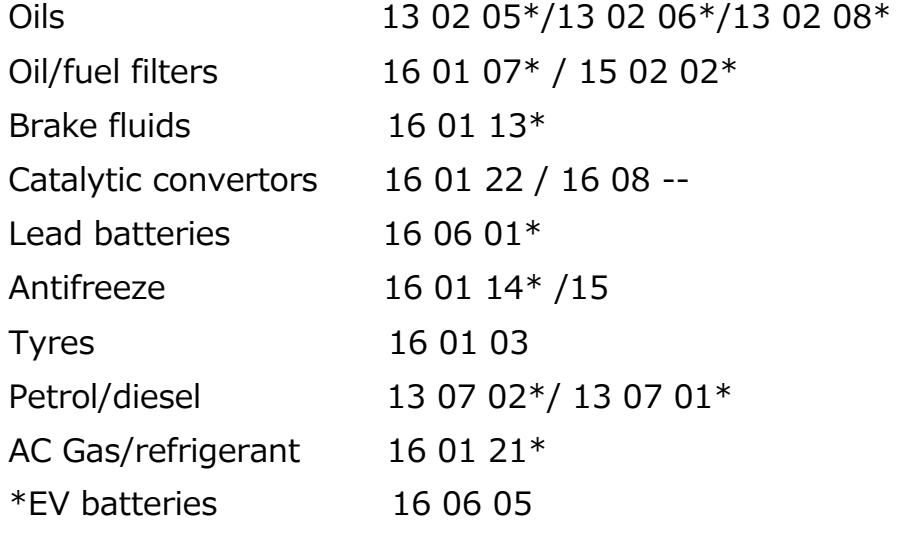

\*Enter the electric vehicle battery chemistry (NiMh/Li-ion/other) and condition of the battery into the relevant 'comments' box in AR.

### **Waste Onsite**

An accurate opening and closing figure for ELVs & ELV metals onsite Any other waste onsite at start and end of reporting year e.g depollution materials

### **ATF Survey**

Answer the ATF specific questions (in green box) in Waste IN, OUT and ONSITE

Shredder Credit Application questions - Step 2 of Survey: See last bullet point of next page. Parts Sold for Reuse - Step 3 of Survey: Include in this list any batteries, catalytic convertors & hybrid/electric vehicle batteries sold for reuse in the reporting year.

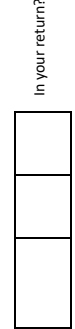

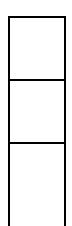

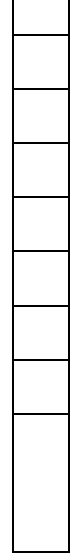

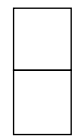

### **Top Tips for Completing the Waste Facility AR**

- Log-in to the NWCPO.ie portal using your **Waste Facility** username & password sent by the NWCPO.
- When selecting your *Waste Collectors* make sure to include *General Public* and your **collector permit** if applicable.
- Include **all ELVs** (16 01 04\* and 06) that you accepted in (Waste In section) and sent out (Waste Out section). Use a separate line for each different permit that brought **ELVs In**. It's important your figure(s) for ELVs In include all ELVs received in that year, even if they did not all receive a CoD.
- If you have **used a conversion rate** to calculate tonnes or units, then please provide this conversion rate in the comments box in the AR - *Detailed Description of Waste/Comment* box*.*
- Assign the **correct LoW/EWC code** to your entries. If the waste code(s) is not on the relevant docket/invoice, you can find the full list of waste codes at the ELVES.ie link below.
- **ELV material should be identifiable** as such in the *Waste Out* section of your annual return. If it is not possible to label outgoing ELV metal under a 16-code, e.g a mixed source load or where a non-16-code appears on the collection docket, then please use the *Detailed Description/ comment box* to **provide the % ELV content** e.g this tonnage is 70% ELV material.
- If in doubt **confirm the destinations of loads** with the **collector/assumed destination site**. For example, if a company has more than one site, or if material may have gone direct to a Port.
- Ensure all **ATF Specific questions** (in the green boxes) are completed in the *Waste In, Out and Onsite* sections. M1 is a passenger car, N1 is a small van.
- Opening & Closing balances for ELVs/depollution materials should be entered into *Waste Onsite*.
- As is usual practice, if required Depollution Materials are **not** listed in *Waste Out* or *Waste Onsite,* ELVES will query what happened to your **depollution materials** in the reporting year.
- If you '**broker waste'** (collect or arrange for waste to be delivered abroad or to a site that is not your own) complete the relevant question under the **ATF Survey**.
- **Shredder Credits:** As a Network ATF, if you sent ELVs/ELV material to a Shredder on the Island of Britain or to mainland Europe you need to inform ELVES of the **accurate number/tonnage sent** so that it can be included in the ELVES group **Shredder Credit** application. You will then be sent the recycling credit figure(s) to include in your AR – Step 2 of the ATF Survey.

The *For ATFs* page on the ELVES website includes the List of LoW/EWC Codes, AR Guidance & Video and the ELV Regulations which includes ATF depollution requirements in *Schedule 2*: [www.elves.ie/foratfs](http://www.elves.ie/foratfs)

#### **Any Questions?**

Detailed Annual Return guidance is provided by the NWCPO in the AR portal under *Guidance Documentation.*

**Problems logging in, saving data or technical issues?** The NWCPO administer the portal and can also provide AR assistance if required. Their contact details are: **Tel:** 057 937 3710 **Email:** annualreturns@nwcpo.ie.

You can also call ELVES and we will do our best to help – **087 138 1614** (Lee) or **089 239 6296** (Elena).